### Introdução à Programação Orientada a Objetos com Java

**Interfaces** 

Paulo Borba Centro de Informática Universidade Federal de Pernambuco

# Auditor de Banco

```
public class AuditorB {
    private final static double MINIMO = 500.00;
    private String nome;
    7* ... */public boolean auditarBanco (Banco banco) {
       double saldoTotal, saldoMedio;
        int numeroContas:
        saldoTotal = banco.saldoTotal()
        numeroContents = banco_numberoContents():
        saldoMedio = saldoTotal/numeroContas;
        return (saldoMedio < MINIMO);
```
# Auditor de Banco Modular

```
public class AuditorBM {
    private final static double MINIMO = 500.00;
    private String nome;
     7* ... */public boolean auditarBanco (BancoModular banco)
         double saldoTotal, saldoMedio;
         int numeroContas;
         saldoTotal = banco.saldoTotal()
         numeroContas = banco.numeroContas();<br>saldoMedio = saldoTotal/numeroContas;
         return (saldoMedio < MINIMO):
    \rightarrow
```
# Problema

- Duplicação desnecessária de código
- O mesmo auditor deveria ser capaz de investigar qualquer tipo de banco que possua operações para calcular
	- · o número de contas, e
	- · o saldo total de todas as contas.

# Auditor Genérico

```
public class AuditorGenerico {
   private final static double MINIMO = 500.00;
   private String nome;
    /* \ldots * /public boolean auditarBanco (QualquerBanco banco)
        double saldoTotal, saldoMedio;
        int numeroContas:
        saldofotal = banco.saldofotal()numeroContas = banco.numeroContas();
        saldoMedio = saldoTotal/numeroContas:
        return (saldoMedio < MINIMO):
    \rightarrow
```
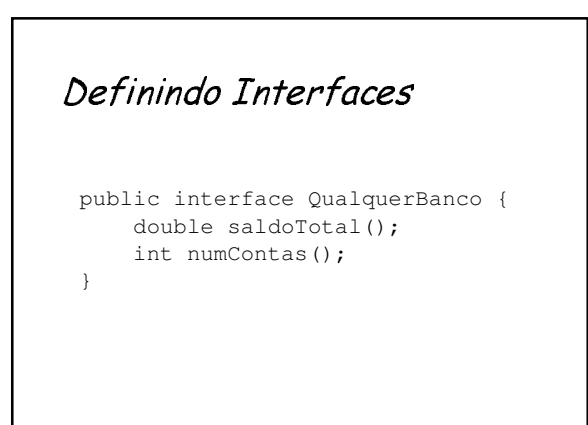

### **Interfaces**

- Caso especial de classes abstratas...
	- · todos os métodos são abstratos -provêem uma interface para serviços e
		- comportamentos -são qualificados como public por default
	- · não definem atributos
	- $-definem constantes$ 
		- -por default todos os "atributos" definidos
		- em uma interface são qualificados como
	- public static e final · não definem construtores
		-

### **Interfaces**

- Não pode-se criar objetos
- Definem tipo de forma abstrata, apenas indicando a assinatura dos métodos
- Os métodos são implementados pelos subtipos (subclasses)

### Subtipos sem Herança de Código

public class Banco implements QualquerBanco {  $/$ \* ... \*/

```
public class BancoModular
       implements QualquerBanco {
    /* \dots */
```
#### implements

- classe implements interfacel, interface2, ...
- subtipo implements supertipol, supertipo2, ...
- Múltiplos supertipos:
	- · uma classe pode implementar mais de uma interface (contraste com classes abstratas...)

#### implements

 $\}$ 

- Classe que implementa uma interface deve definir os métodos da interface.
	- · classes concretas têm que implementar os métodos
	- · classes abstratas podem simplesmente conter métodos abstratos correspondentes aos métodos da interface

# Usando Auditores

```
Banco b = new Banco();
BancoModular bm = new BancoModular();
Auditor a = new Auditor();
/* ... */
boolean r = a. auditarBanco(b);
boolean r' = a. auditarBanco(bm):
1* ... */
```
### Interfaces e Reusabilidade

- · Evita duplicação de código através da definição de um tipo genérico, tendo como subtipos várias classes não relacionadas
- · Tipo genérico pode agrupar objetos de várias classes definidas de forma independente, sem compartilhar código via herança, tendo implementações totalmente diferentes
- · Classes podem até ter mesma semântica...

## Definição de Classes: Forma Geral

class  $C'$  $extends C$ implements  $I1$ ,  $I2$ , ...,  $In$  {  $/* \ldots */$  $\mathbf{I}$ 

 $\begin{array}{ccc} \n 11 & 12 & 11 \\
 1 & 1 & 11\n \end{array}$ 

### Subtipos com Herança Múltipla de Assinatura

interface T extends  $I1, I2, ..., In$  $\lambda^* \ldots$  assinaturas de novos métodos ...  $\star$  /  $\overline{\phantom{a}}$ 

#### O que usar? Quando? Interfaces Classes (abstratas) Agrupa objetos com Agrupa objetos com implementações implementações diferentes compartilhadas Define novas classes Define novas

- através de herança (simples) de código
- Só uma pode ser supertipo de outra classe
- 
- interfaces através de herança (múltipla) de assinaturas
- Várias podem ser supertipo do mesmo tipo

### Cadastro de Contas: Parametrização

```
public class CadastroContas {
   private RepositorioContas contas;
   public CadastroContas (RepositorioContas r) {
       if (r := null) contas = r;
```
 $7^*$  ...  $\frac{1}{2}$ 

 $\overline{\phantom{a}}$ 

A estrutura para armazenamento das contas é fornecida na inicialização do cadastro, e pode depois ser trocada!

Repositório: Definição public interface RepositorioContas { void inserir (Conta conta); Conta procurar (String numero); boolean existe (String numero);  $\}$ 

# Repositório: Implementações

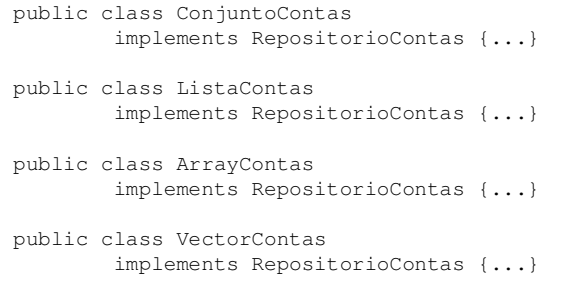

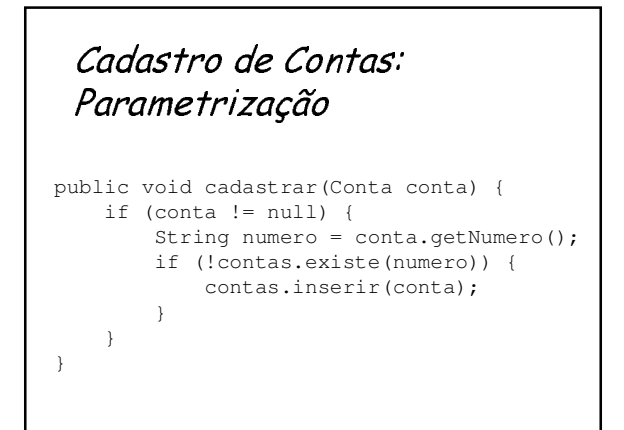

# Cadastro de Contas: Parametrização

public void debitar(String numero, double valor){ Conta conta; conta = contas.procurar(numero); if (conta != null) { conta.debitar(val);

}

}